МИНИСТЕРСТВО НАУКИ И ВЫСШЕГО ОБРАЗОВАНИЯ Должность: Заместитель директора по учебно-воспитат**ельной работе к**ОЙ ФЕДЕРАЦИИ<br>Дата полнисания: 20.10.2021.12:40:52 Индустриальный институт (филиал) федерального государственного бюджетного образовательного учреждения высшего образования «Югорский государственный университет» Документ подписан простой электронной подписью Информация о владельце: ФИО: Гарбар Олег Викторович Дата подписания: 29.10.2021 12:40:52 Уникальный программный ключ: 5769a34aba1fca5ccbf44edc23bf8f452c6d4fb4

(ИндИ (филиал) ФГБОУ ВО «ЮГУ»)

**УТВЕРЖДАЮ** Заместитель директора по УВР  $\sqrt{2}$ Гарбар О.В.

«09» сентября 2021 г.

# **КОНТРОЛЬНО - ОЦЕНОЧНЫЕ СРЕДСТВА ОП.10 ЧИСЛЕННЫЕ МЕТОДЫ**

09.02.07 Информационные системы и программирование

г.Нефтеюганск 2021

PACCMOTPEHO: Предметной (цикловой) комиссией МиЕНД Протокол № 1 от 09.09.2021г. Председатель ПЦК  $\mu$ ugus  $\int$  IO. T. III умскис  $\overline{\mathcal{O}}$ 

Разработчик: Игнатенко Е.С. преподаватель ИндИ (филиал) ФГБОУ ВО «ЮГУ»

# **СОДЕРЖАНИЕ**

Стр.

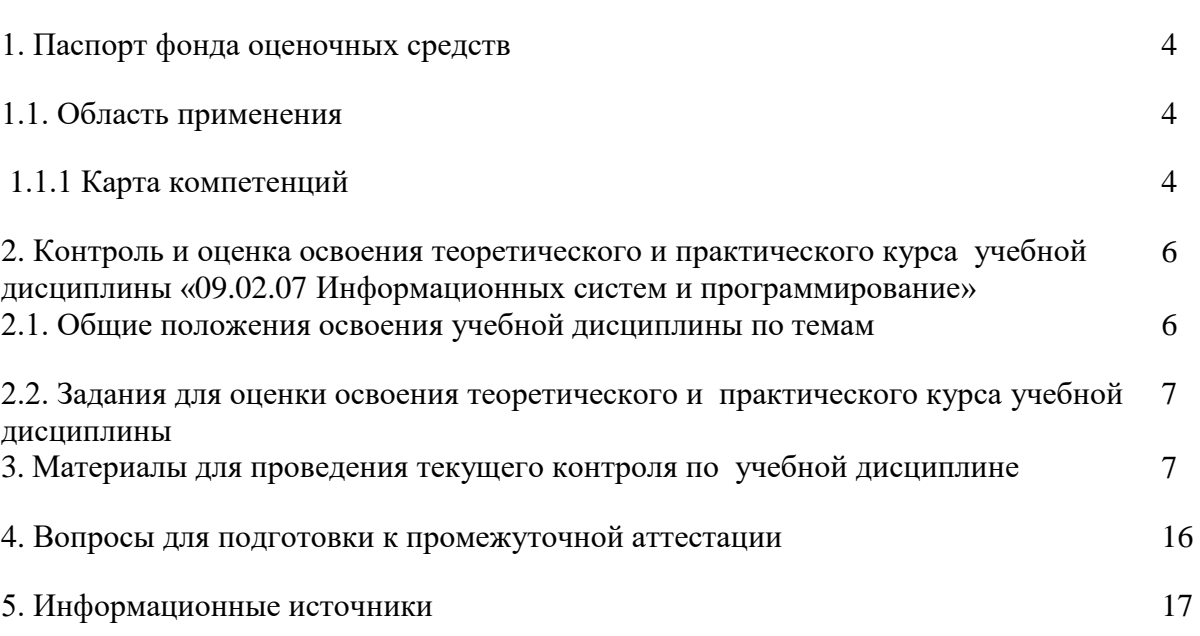

# **1. Паспорт фонда оценочных средств**

# **1.1. Область применения**

Комплект фонда оценочных средств предназначен для проверки результатов освоения учебной дисциплины ОП.10 «Численные методы» программы подготовки специалистов среднего звена по специальности СПО 09.02.07 Информационные системы и программирование.

# **1.1.1 Карта компетенций**

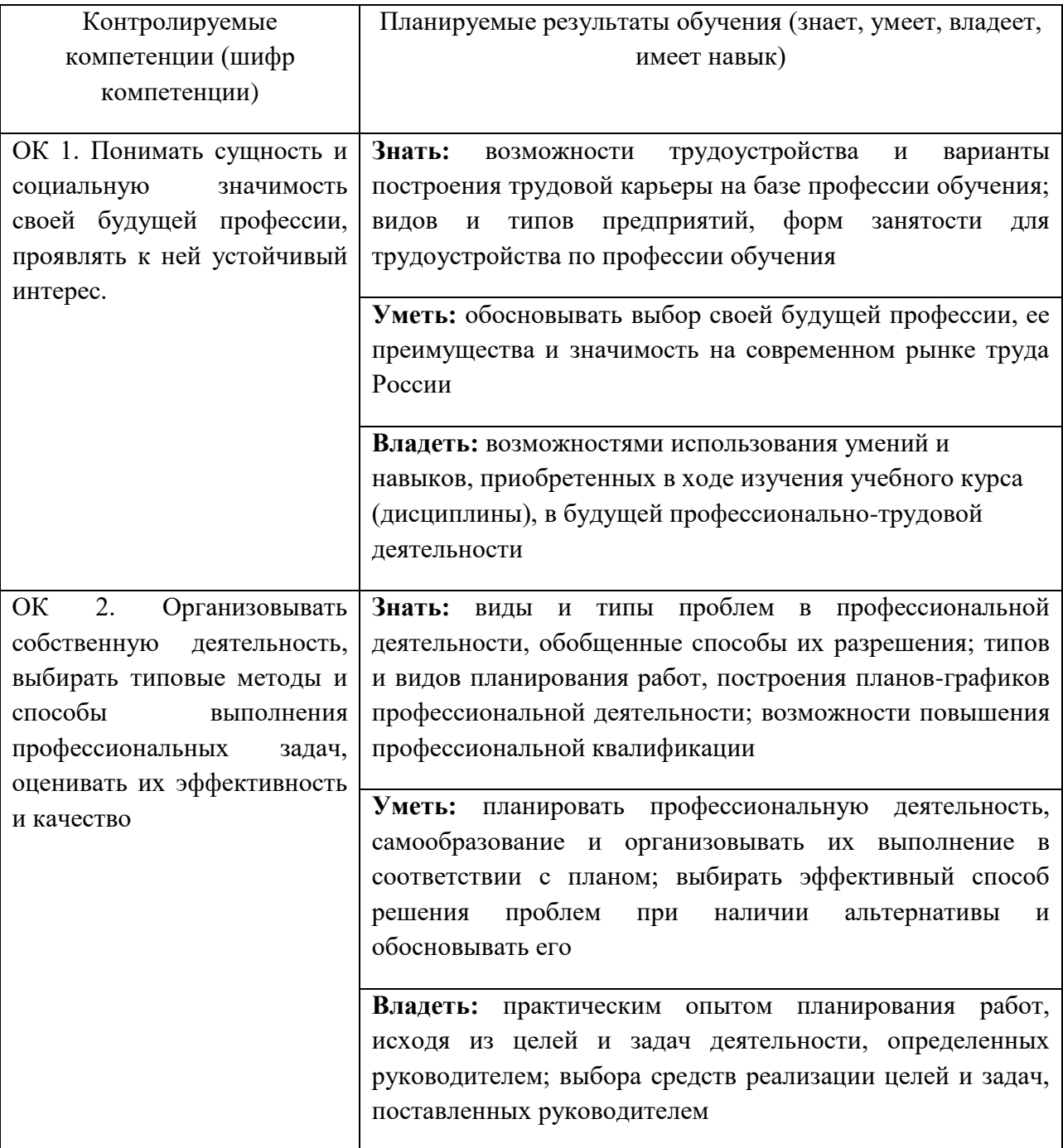

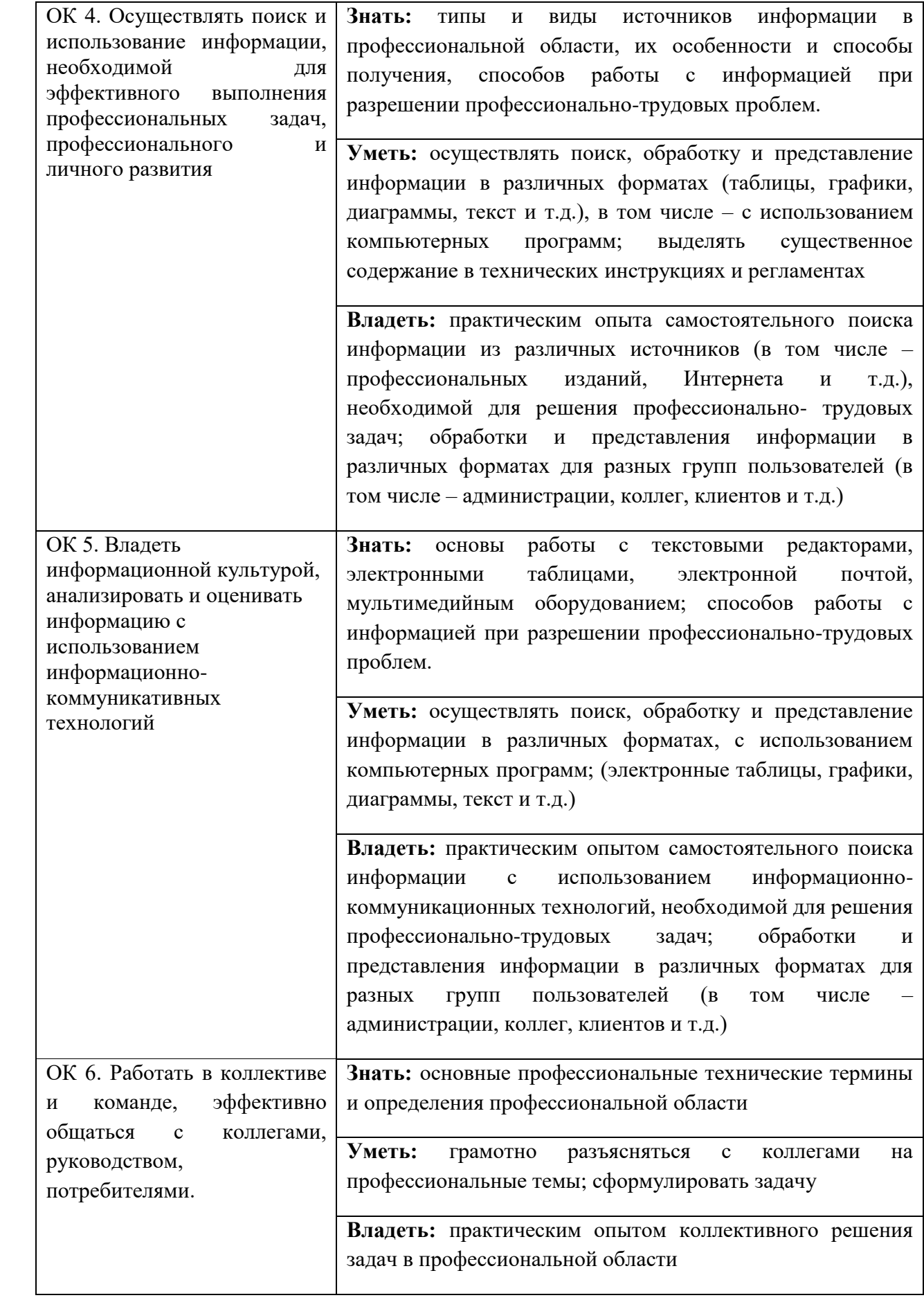

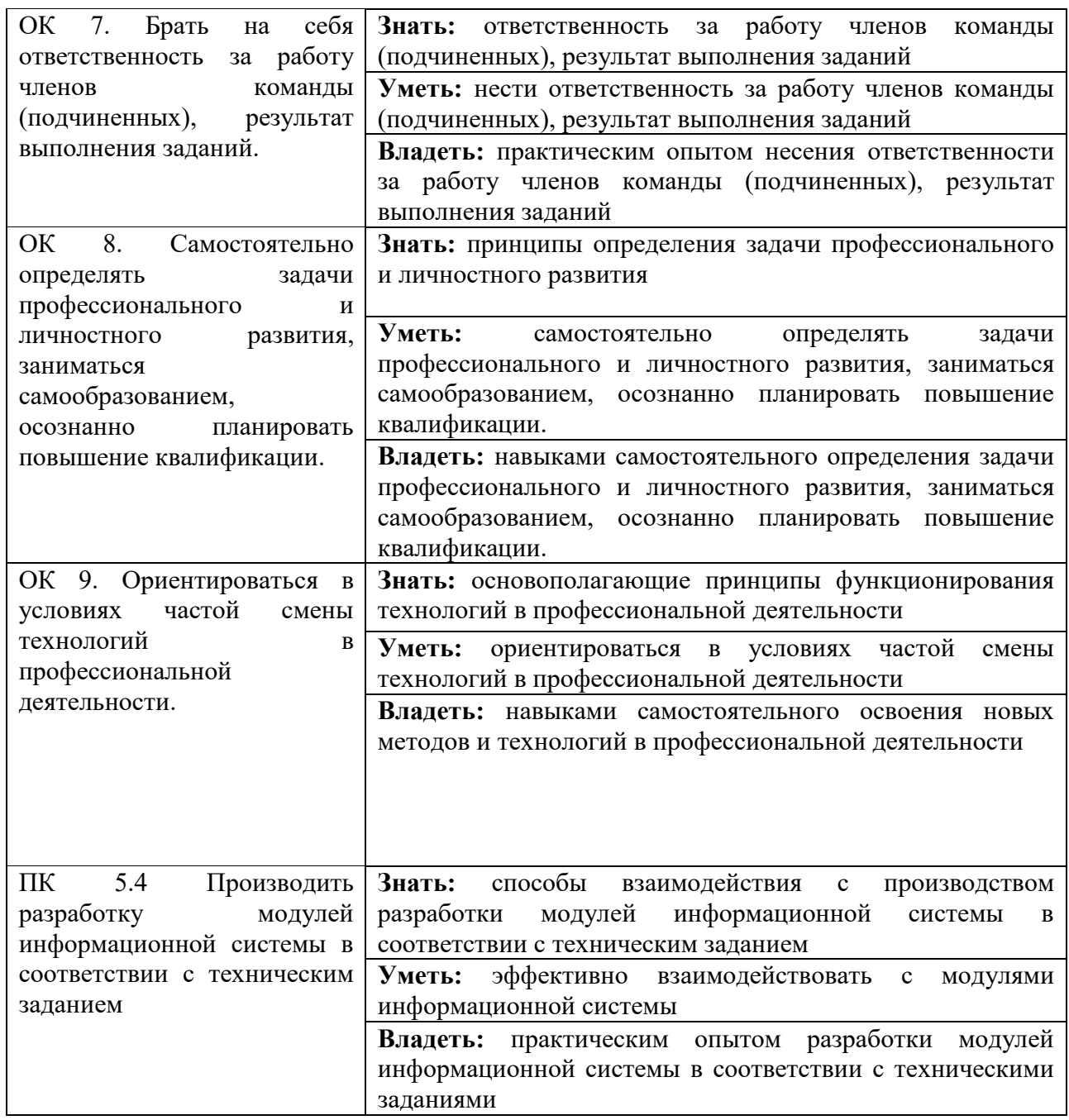

# **2. Контроль и оценка освоения теоретического и практического курса учебной дисциплины ОП.10 Численные методы специальности 09.02.07 Информационные системы и программирование.**

### **2.1. Общие положения освоения учебной дисциплины по темам**

Основной целью оценки учебной дисциплины ОП.10 Численные методы специальности «09.02.07 Информационные системы и программирование» является оценка знаний и умений.

Оценка теоретического, практического курса учебной дисциплины осуществляется с использованием следующих форм и методов контроля: индивидуального и фронтального опроса, выполнения практических заданий.

# 2.2. Задания для оценки освоения теоретического и практического курса учебной дисциплины:

В процессе изучения данной дисциплины и подготовки к занятиям обучающиеся лолжны:

- изучить конспект лекции;

- изучить рекомендованные по соответствующей теме учебники, учебные пособия, а также по своему усмотрению выбрать дополнительную литературу;

- подготовить ответы на вопросы, сформулированные в задании.

## 3. Материалы для проведения текущего контроля по учебной дисциплине

## 3.1 Практические задания

## Практическое занятие №1

# Приближённые методы решения алгебраических и трансцендентных уравнений

Цель: освоение основных приближенных методов нахождения корней алгебраических и трансцендентных уравнений (локализация корней методом сканирования, метод деления отрезка пополам, метод хорд, метод Ньютона, метод простых итераций).

#### Задание:

Средствами Delphi (C++, VBA, ...) создать проект приближенного решения нелинейного уравнения (в соответствии с вариантом (см. Таблицу)) всеми рассмотренными методами: метод сканирования использовать для нахождения отрезков локализации, остальные методы использовать для итерационного уточнения корней. Выполнить сравнительный анализ по точности вычислений (если возможно) и по количеству итераций.

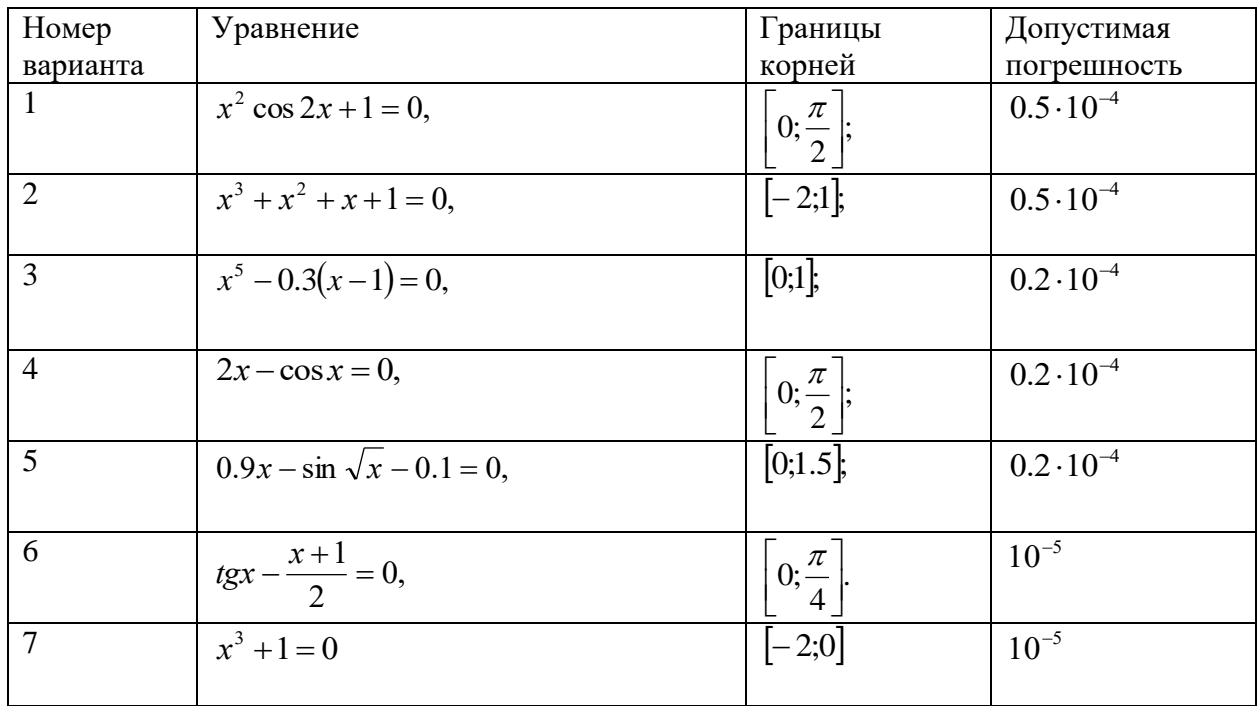

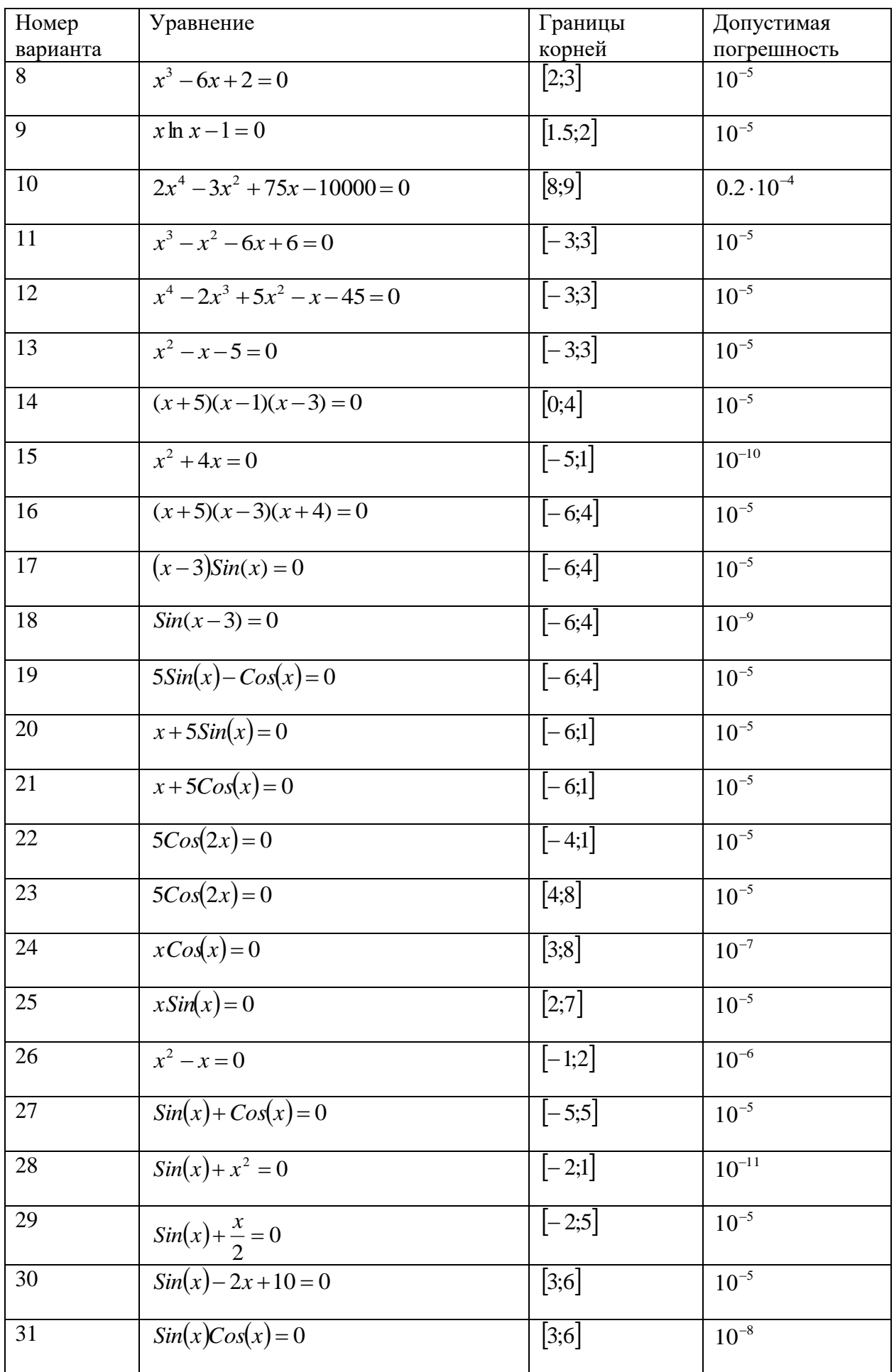

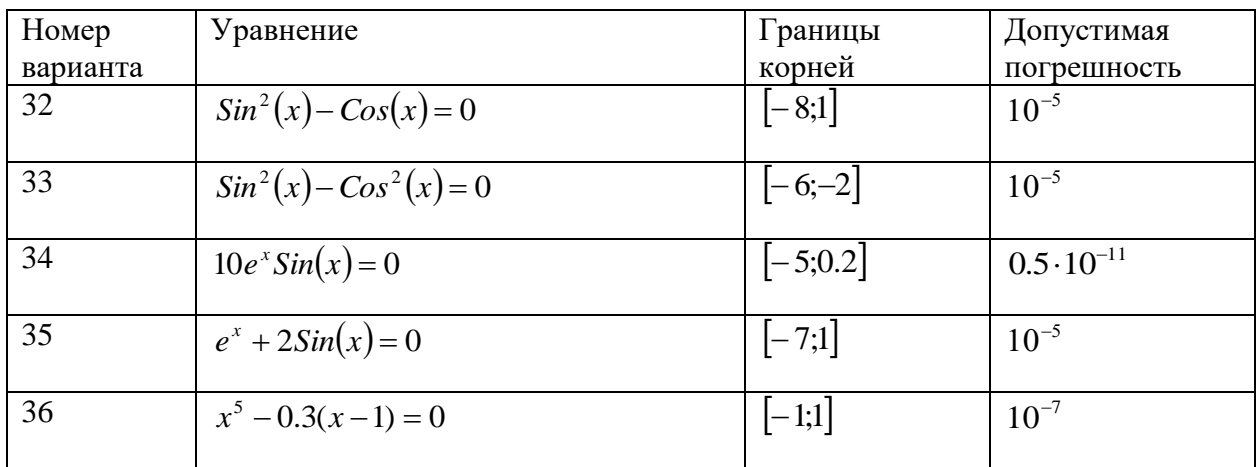

Форма представления задания: Приложение реализованное средствами С++, VBA или Dephi или др.

## Контроль качества выполненной работы: проверка практического задания.

Критерии оценки выполненной работы: правильность реализации алгоритмов; умение делать пояснения  $\Pi0$ полученным результатам; правильность использования терминологии.

## Требования к выполнению:

Используя лекционный материал и дополнительные источники информации реализовать алгоритмы.

## Практическое занятие №2

## Решение систем линейных алгебраических уравнений

Цель: Освоить метод Гаусса решения систем алгебраических уравнений. Залание:

Средствами Delphi (C++, VBA, ...) создать проект решения системы линейных алгебраических уравнений. Предусмотреть возможность изменения размерности системы и возможность её заполнения непосредственно перед началом вычислений. Определить обусловленность системы.

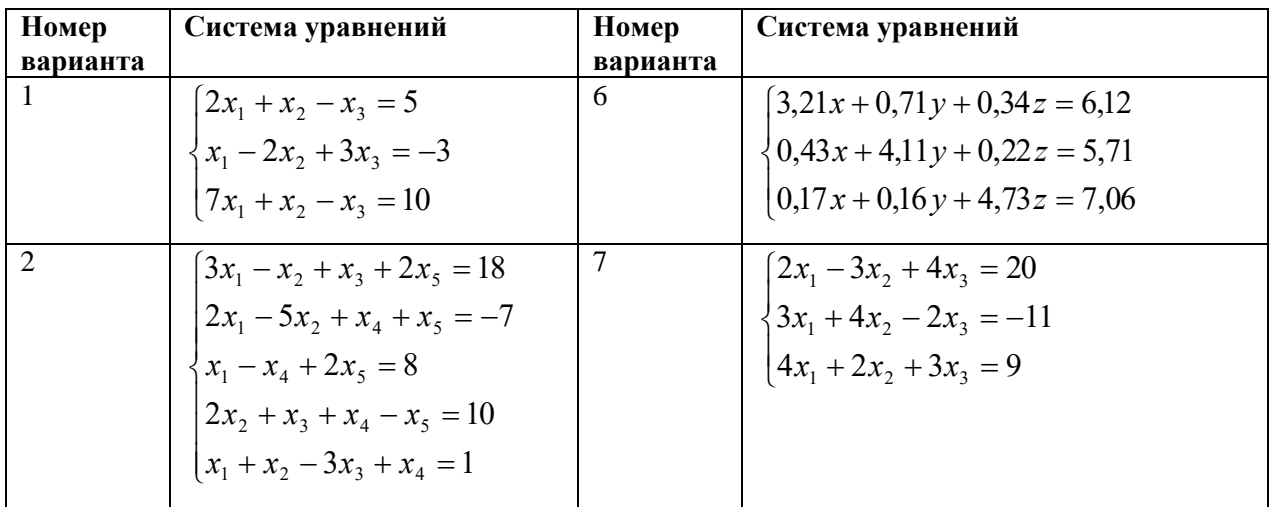

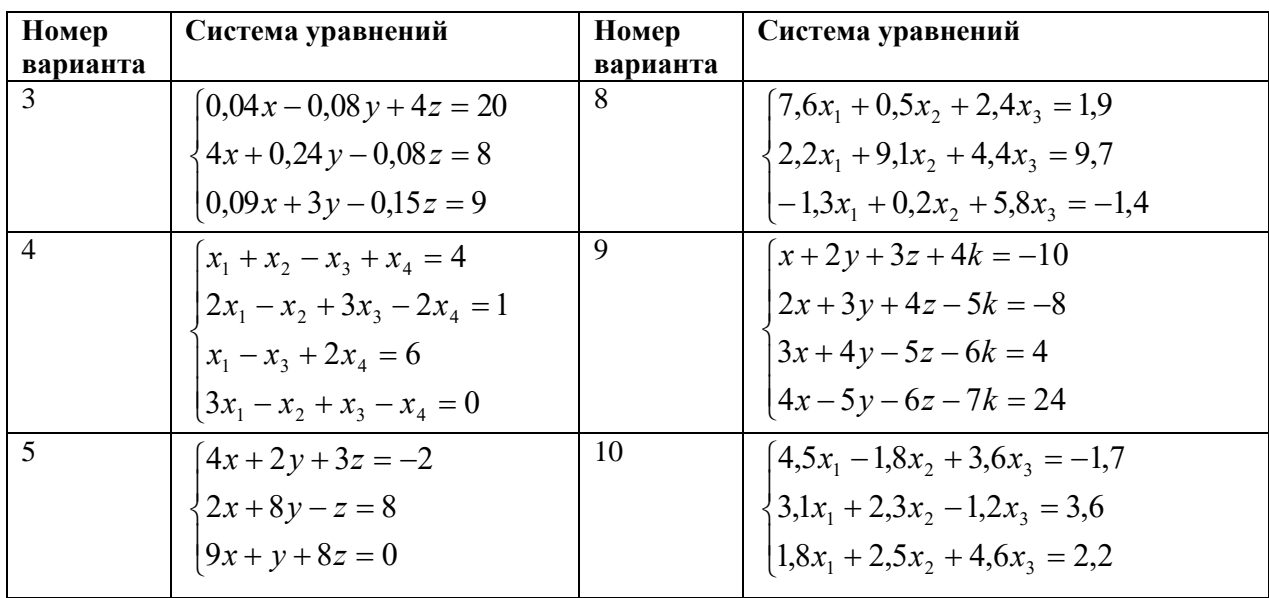

**Форма представления задания**: Приложение реализованное средствами С++, VBA или Dephi или др.

# **Практическое занятие №3**

# **Методы решения систем нелинейных уравнений**

**Цель:** освоение методов простых итераций и Ньютона для решения систем нелинейных уравнений.

# **Задание**:

Средствами MS Excel, **Delphi** (**C++**, **VBA**, …) создать проект решения системы нелинейных уравнений (вариант задания указан в Таблице) методом простых итераций и методом Ньютона.

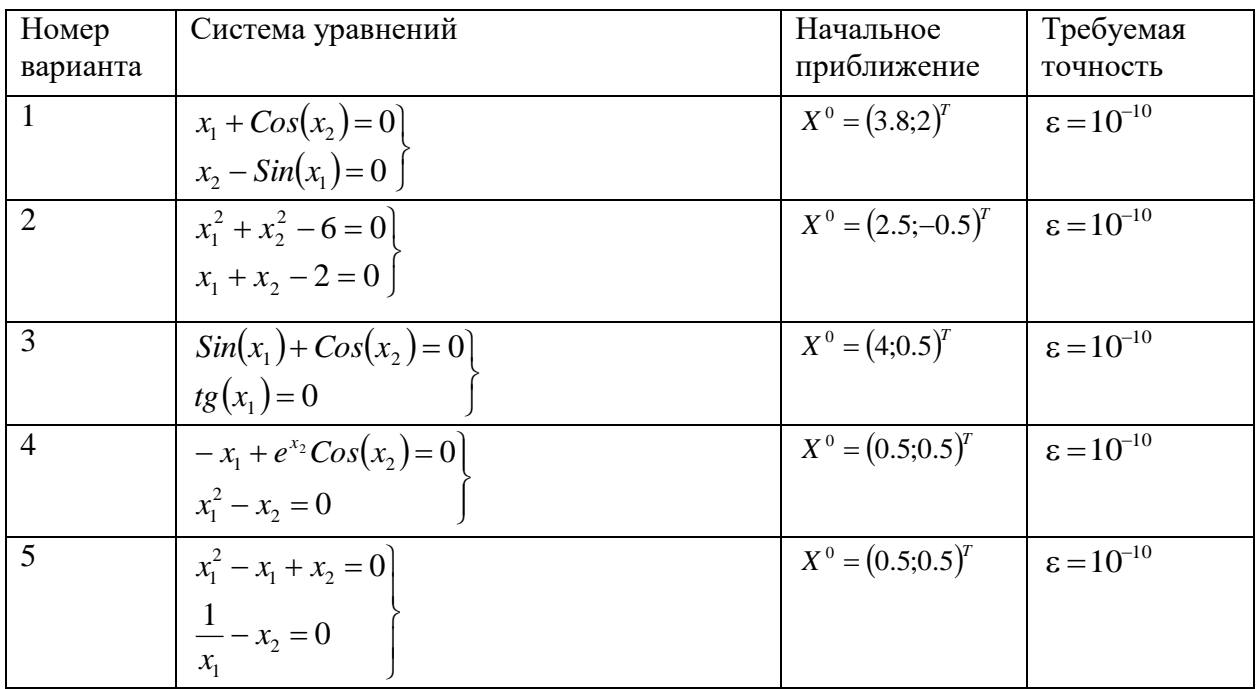

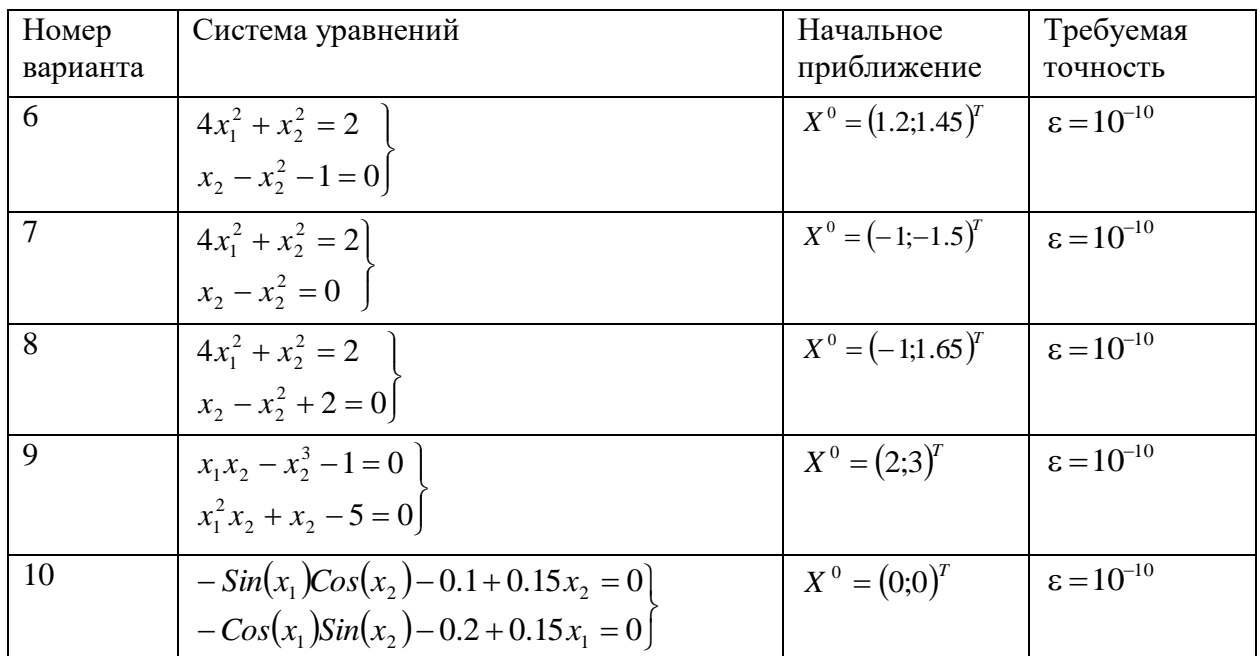

Форма представления задания: Приложение реализованное средствами C++, VBA или Dephi или др.

## Практическое занятие №4

## Численное дифференцирование

Цель: Изучить численные методы отыскания первой и второй разностной производной функции заданной таблично (левая разностная, правая разностная и центральная разностная производная).

# Задание:

Вычислить первую и вторую производную функции, заданной таблично, в указанной точке в соответствии с вариантом. Интерполирование провести Средствами Microsoft Excel. Построить графики

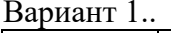

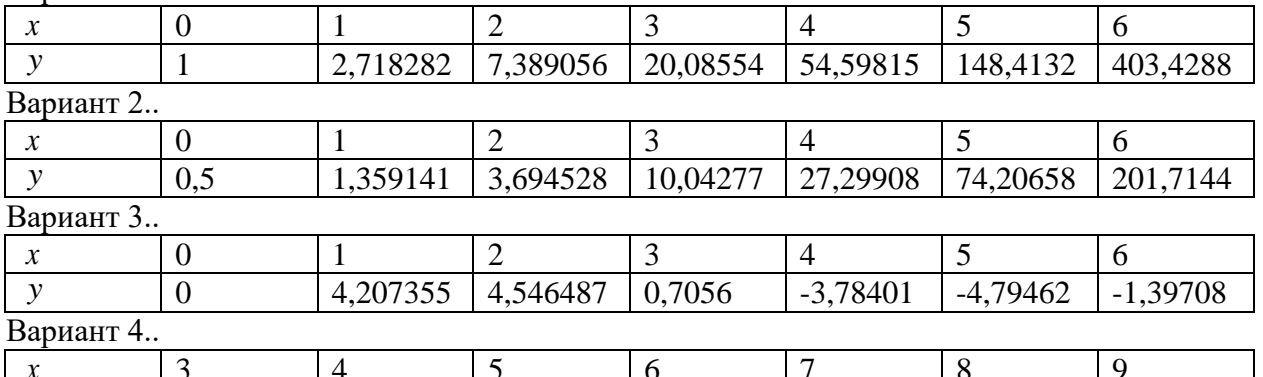

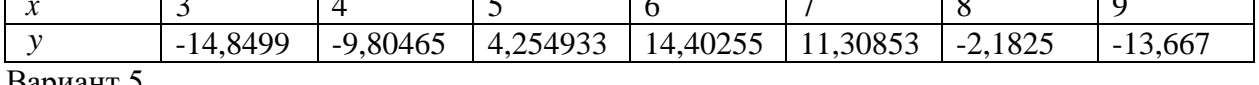

Вариант 5..

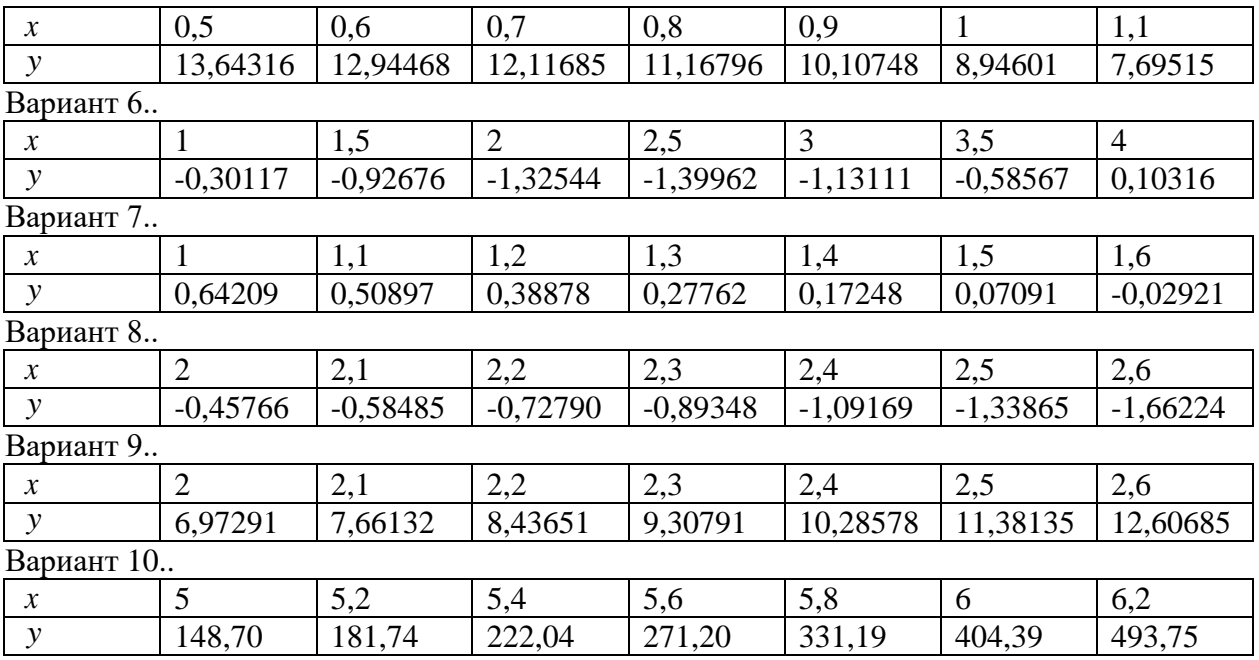

Форма представления задания: Расчетная таблица, реализованная средствами MS Excel, графики, полученных зависимостей.

Практическое занятие №5

## Численное интегрирование

Цель: освоить методы (формула прямоугольника, формула трапеции, метод Симпсона) и свойства численного интегрирования.

Задание. Средствами Delphi (C++, VBA, ...) создать проект приближенного вычисления интеграла (в соответствии с вариантом (см. Таблицу )), используя формулу прямоугольников, формулу трапеций и метод Симпсона. Выполнить сравнительный анализ вычислений по точности и количеству итераций.

![](_page_11_Picture_31.jpeg)

![](_page_12_Picture_33.jpeg)

Форма представления задания: Приложение реализованное средствами C++, VBA или Dephi или др.

#### Практическое занятие №6

# Численное решение обыкновенных дифференциальных уравнений

Цель: освоить методы (метод Эйлера, модифицированный метод Эйлера, метод Рунге-Кутта) и свойства решения дифференциального уравнения первого порядка.

# Залание:

Средствами Delphi (C++, VBA, ...) создать проект приближенного решения дифференциального уравнения, заданного в таблице. Решить задачу Коши различными методами: методом Эйлера, модифицированным методом Эйлера и методом Рунге-Кутта 4-го порядка. Шаг интегрирования выбрать самостоятельно.

![](_page_12_Picture_34.jpeg)

![](_page_13_Picture_10.jpeg)

Форма представления задания: Приложение реализованное средствами C++, VBA или Dephi или др.

# Контроль выполнения практических заданий

Выполнение практических заданий является обязательным условием для допуска к промежуточной аттестации обучающегося.

Шкала оценивания знаний и умений, сформированных по итогам выполнения

![](_page_14_Picture_13.jpeg)

![](_page_14_Picture_14.jpeg)

# **4. Вопросы для подготовки к промежуточной аттестации**

- 1. Что даёт отделение (локализация) корней?
- 2. Каков алгоритм метода сканирования, применяемый для локализации корней функции на заданном интервале исследования?
- 3. В чём заключается геометрический смысл метода половинного деления?
- 4. Всегда ли позволяет метод половинного деления вычислить отделённый корень уравнения с заданной погрешностью?
- 5. Как выбирается начальное приближение в методе половинного деления?
- 6. В чём заключается геометрический смысл метода хорд?
- 7. Как выбирается начальное приближение в методе хорд?
- 8. Какими свойствами должна обладать функция  $f(x)$ , чтобы методом хорд можно было решить уравнение  $f(x) = 0$ ?
- 9. Какой конец хорды неподвижен при реализации метода?
- 10. В чём заключается геометрический смысл метода Ньютона?
- 11. Как выбирается начальное приближение в методе Ньютона?
- 12. Каков критерий окончания итерационного процесса в методе Ньютона?
- 13. Какой функцией заменяется левая часть уравнения  $f(x) = 0$  в методе итераций?
- 14. Как выбирается начальное приближение в методе простых итераций?
- 15. Сформулировать условие сходимости метода простых итераций.
- 16. Каков критерий окончания итерационного процесса в методе простых итераций?
- 17. Что понимают под обусловленностью вычислительной задачи?
- 18. В чем заключается прямой ход в методе Гаусса?
- 19. В чем заключается обратный ход метода Гаусса?
- 20. Как в алгоритме метода Гаусса вычисляется опреелитель?
- 21. Каков геометрический смысл приближённого вычисления интеграла методом прямоугольников?
- 22. Каков геометрический смысл приближённого вычисления интеграла методом трапеций?
- 23. Каков критерий практической оценки погрешности вычисления интеграла методом трапеций?
- 24. Каков геометрический смысл приближённого вычисления интеграла методом Симпсона?
- 25. Каков критерий практической оценки погрешности вычисления интеграла методом Симпсона?

#### **5.Информационные источники**

#### **Основные источники**

- 1. Колдаев, В. Д. Численные методы и программирование: учебное пособие / В.Д. Колдаев; под ред. Л.Г. Гагариной. — Москва: ФОРУМ: ИНФРА-М, 2021. — 336 с. — (Среднее профессиональное образование). - ISBN 978-5-8199-0779-5. - Текст: электронный. - URL: <https://znanium.com/catalog/product/1173632>(дата обращения: 04.06.2021). – Режим доступа: по подписке.
- 2. Численные методы: учебник и практикум для среднего профессионального образования / У. Г. Пирумов [и др.]; под редакцией У. Г. Пирумова. — 5-е изд., перераб. и доп. — Москва: Издательство Юрайт, 2021. — 421 с. — (Профессиональное образование). — ISBN 978-5-534- 11634-2. — Текст: электронный // Образовательная платформа Юрайт [сайт]. — URL: <https://urait.ru/bcode/476341>(дата обращения: 04.06.2021).

#### **Дополнительные источники**

- 1. Гателюк, О. В. Численные методы: учебное пособие для среднего профессионального образования / О. В. Гателюк, Ш. К. Исмаилов, Н. В. Манюкова. — Москва: Издательство Юрайт, 2021. — 140 с. — (Профессиональное образование). — ISBN 978-5-534-07480-2. — Текст: электронный // Образовательная платформа Юрайт [сайт]. — URL: <https://urait.ru/bcode/471927>(дата обращения: 04.06.2021).
- 2. Зенков, А. В. Численные методы: учебное пособие для среднего профессионального образования / А. В. Зенков. — Москва: Издательство Юрайт, 2021. — 122 с. — (Профессиональное образование). — ISBN 978-5-534-10895-8. - Текст: электронный // Образовательная платформа Юрайт [сайт]. — URL: <https://urait.ru/bcode/471647>(дата обращения: 04.06.2021).

#### **Интернет-источники**

- 1. Электронная библиотечная система Znanium: сайт.- URL: <https://znanium.com/> Текст: электронный.
- 2. Электронная библиотечная система Юрайт: сайт. URL:<https://urait.ru/> Текс: электронный.